# *Registrul Național al Calificărilor din Învățământul Superior – RNCIS*

**Prof.dr.ing. Mariana MOCANU,** *Universitatea POLITEHNICA din Bucureşti*

# Funcționalități ale portalului www.rncis.ro

### **Registrul Național al Calificărilor din Învățământul Superior**

Aplicație de tip Web **portal**

 Liant între **universități**, **studenți** și viitori studenți, respectiv **angajatori**

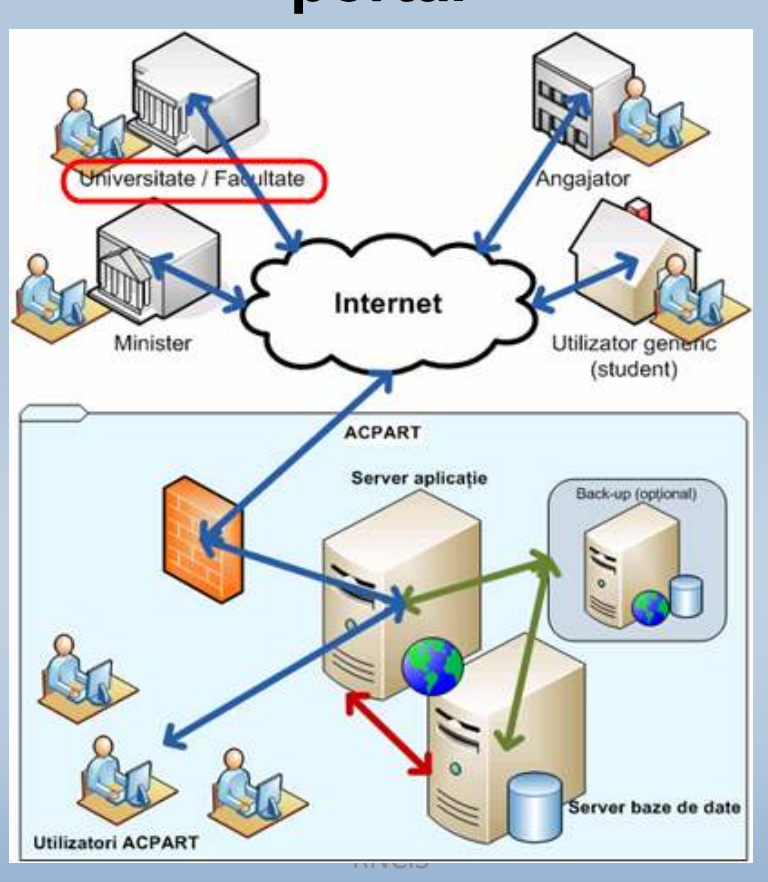

 Instrument de **identificare**, **înregistrare**, **consultare permanentă** și **actualizare**a calificărilor

# **Importanța RNCIS**

- • Centralizează **toate** descrierile calificărilor universitare (doar calificări **acreditate**).
- Permite **căutarea** calificărilor înregistrate în sistem.
- Optimizează **gestionarea** calificărilor.
- •Crește **vizibilitatea** universităților.
- Sprijină **orientarea profesională** a studenților.
- $\bullet$  Ajută angajatorii în **alegerea** personalului calificat potrivit.

### **Structura RNCIS**

- Organizare**modulară**.
- $\bullet$  **Interfațare**module cu subsisteme ale infrastructuriisoftware.

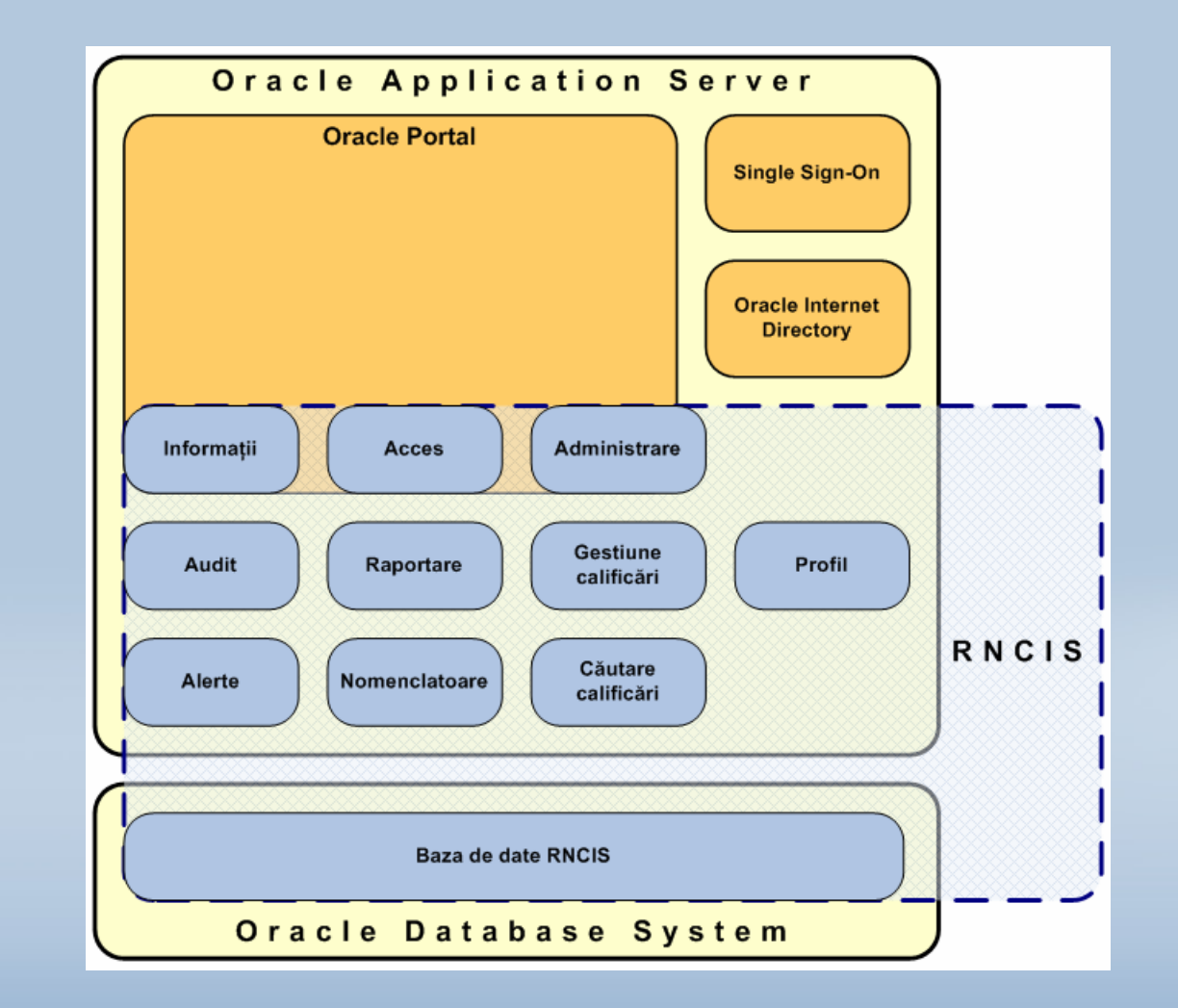

# **Utilizatorii RNCIS**

### Fiecare utilizator are o interacțiune specifică cu

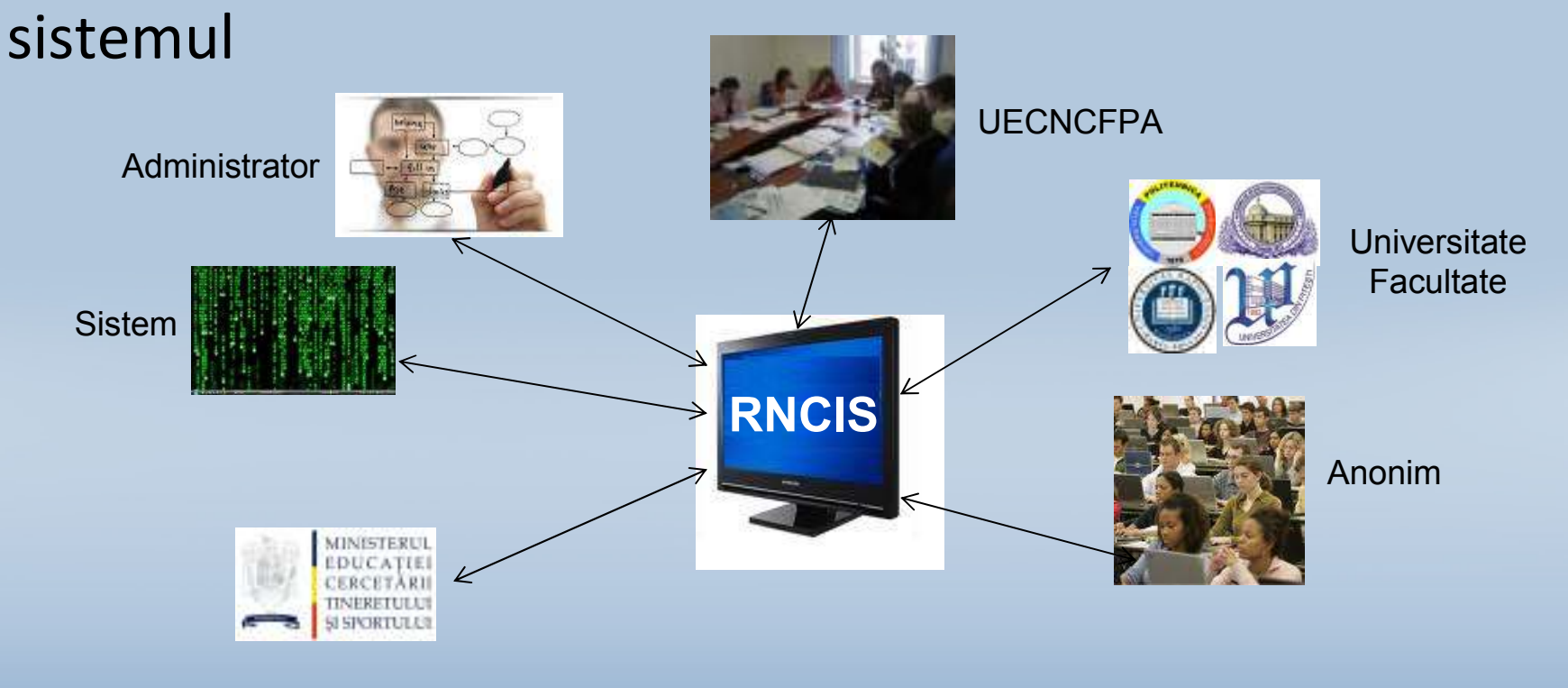

### **Caracteristici ale RNCIS**

- **Securitatea** aplicației.
- **Reguli de acces**.
- Expunere controlată a funcționalităților către utilizatori.
- Interfață prietenoasă, intuitivă.
- Interfață ușor de folosit (meniuri, butoane).

### Prima pagină

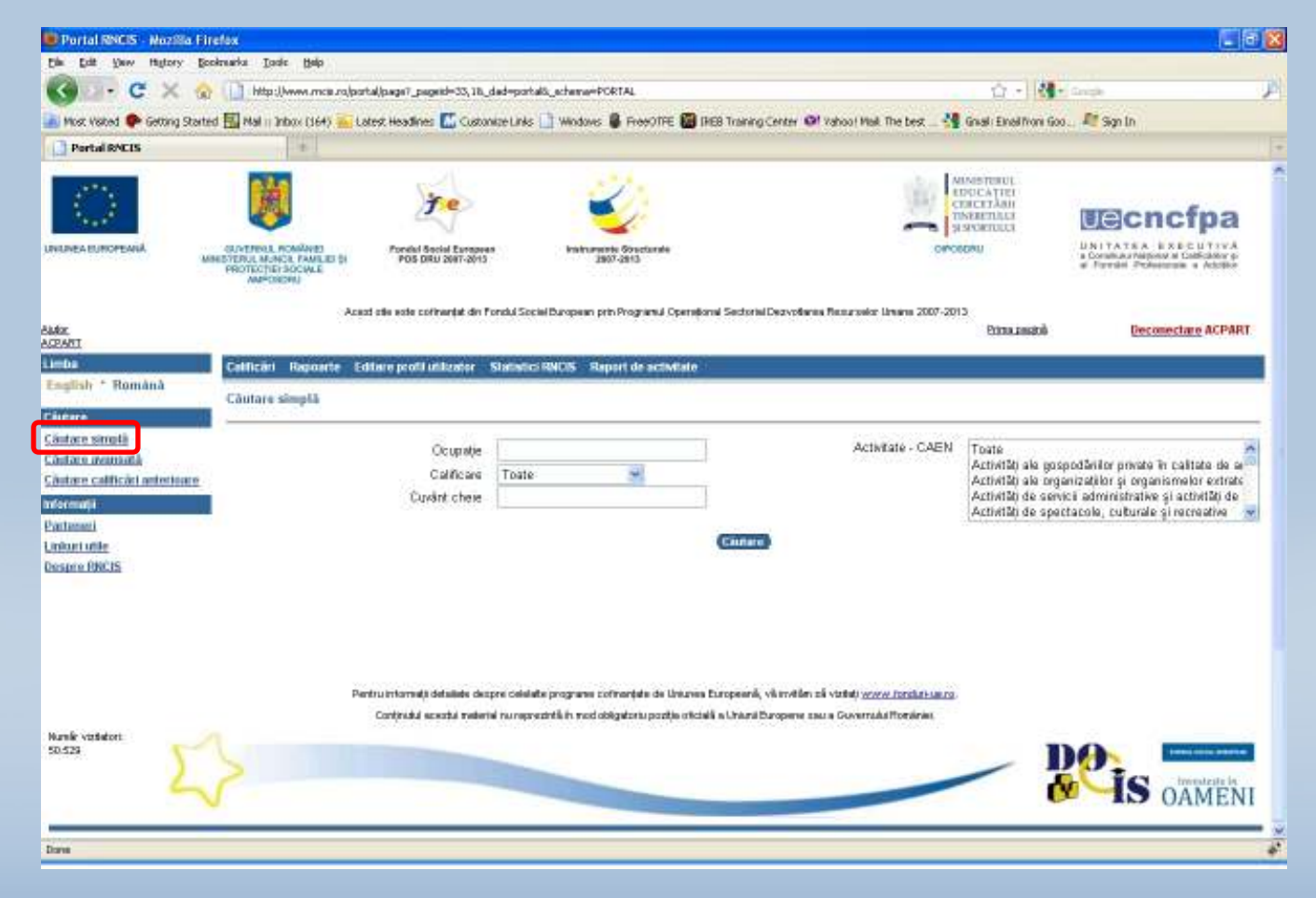

### Căutare **simplă**:

Stabilire filtre dorite (*există valori implicite*).Obținere listă rezultate (*posibil listă vidă*).Accesare detalii calificări.

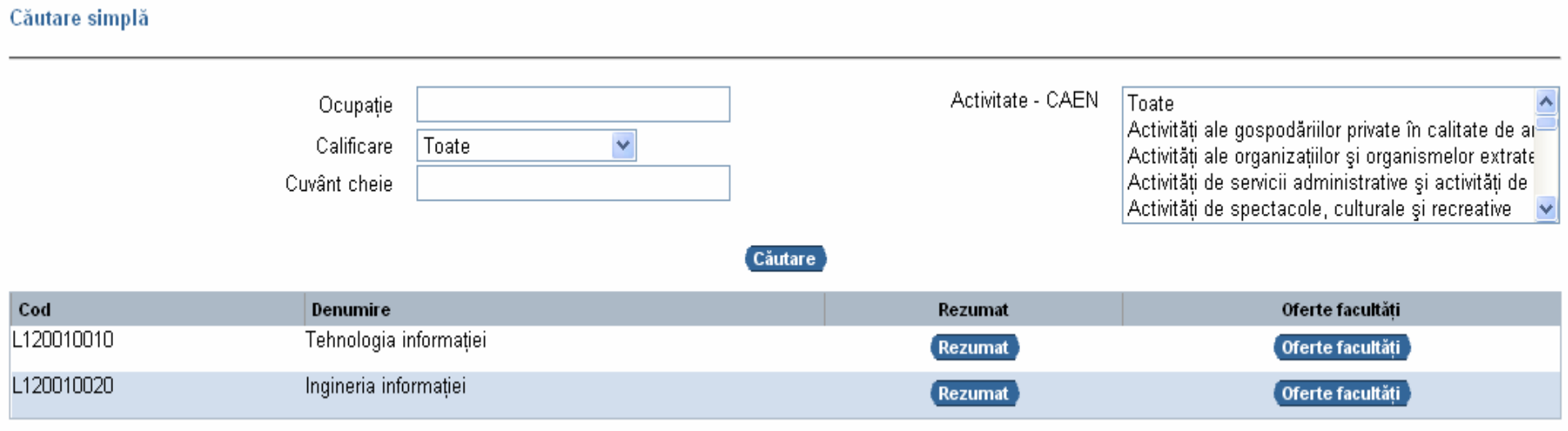

### Căutare **avansată**:

Ingineria informației

#### Căutare avansată

L120010020

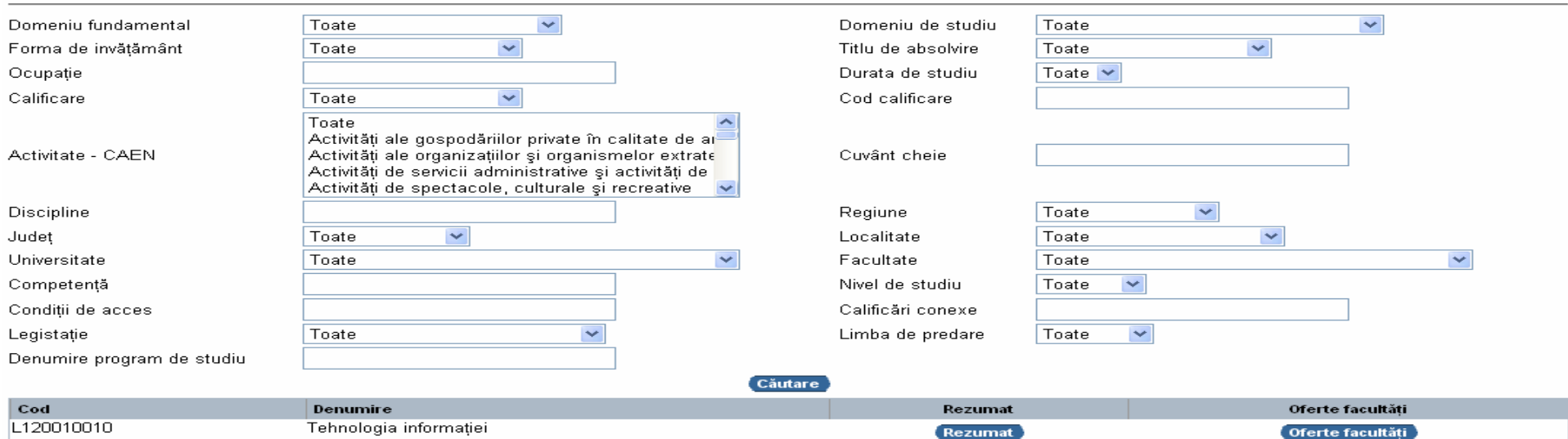

Rezumat

**Oferte facultăți** 

### **Rezultate** căutare:

Rezumat (Anexa 5 din Metodologie).

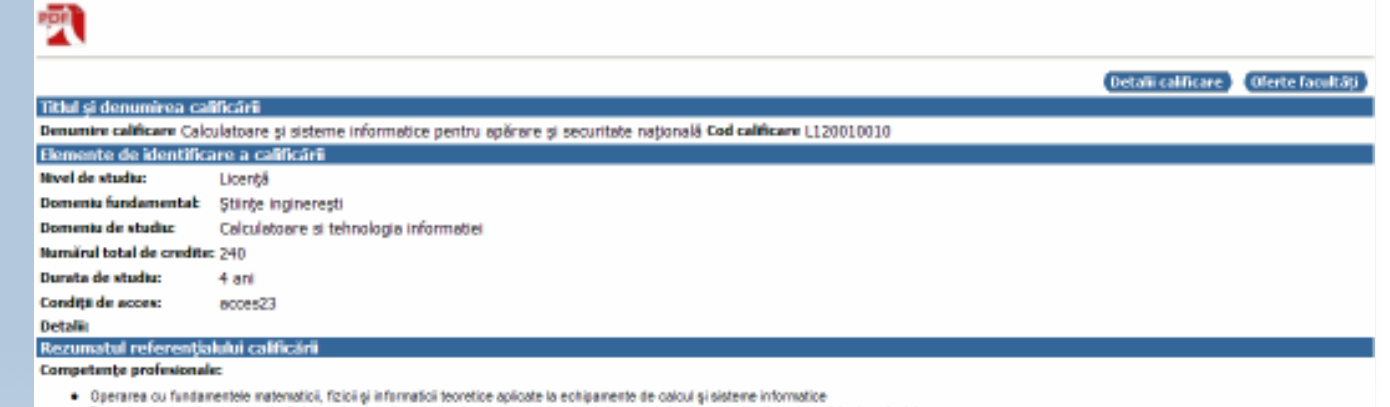

- . Prelectarea si realizarea structurii sistemeler de calcul, ingineria calculateareler si a echipamenteler de comunicati pentru retele de calculateare
- · Gestionarea ciclului de viață și mentenanța sistemelor hardware, suftware și de comunicații
- · Descrierea și utilizarea tehnologilor și medilor de programare și ingineria programâni
- · Elaborarea specificaților, prolectarea, implementarea și testarea sistemelor informatice pentru apărare și securitate națională

Competente transversale:

- · Comportarea decentă, responsabilă, etică, în spiritul legi, incluzând asimilarea și manifestarea unui simț al onoarei clar conturat, pentru a asigura reputația profesiei
- . Descrieres clará și conciaă a rezultatelor din domeniul de activitate, obținute fie în urma asumări rolului de ider / comandant, fie ca membru al unei echipe, grație: bunei curioașteri a nivelarilor
- . Documentarea in îmba română și, cel puțin, într-o îmbă oficială NATO, pentru dezvoltarea profesională și personală, prin formare continuă și adaptarea eficientă la nole tehnologi.

#### Facultatt

Renamat> Recomput

#### Ocupații posibile pentru deținătorul diplomei/certificatului

Ocupații posibile conform CORI Analist; Projectant sisteme informatice; Inginer de sistem în informatică; Administrator de rețea de calculatoare; Administrator baze de date; Programator de sistem informatic; Inginer de sistem software; Designer pagini web (studii sup.); Profesor în învățământul liceal, postliceal, profesional și de maiștri; Noi ocupații propuse pentru a fi incluse in CORI Administrator de sistem informatic, Administrator de sistem de calcul, Administrator site-uni Web, Analist pentru rețele și sisteme de comunicații de date, Dezvoltator software de sistem, Dezvoltator aplicații Web, Inginer specialist în asigurarea calității software, Inginer specialist în testare sisteme informatice, Inginer specialist în securitatea sistemelor informatice și a rețelelor, Inginer specialist în întreținere și mentenanță sisteme de calcul, Inginer proiectant de rețele de calculatoare, Inginer administrator de sistem de comunicații independente, Inginer administrator de sisteme informatice independente, Inginer pentru sisteme și echipamente de automatizare a conducerii operațiunilor militare, Inginer pentru automatizarea conducerii acțiunilor de luptă

Modalitățile de acces la calificare

**Calificari conexe** 

#### Calificári>>Editare>>

Detalii calificare

### 凰

Domeniu fundamental: Stiințe inginerești Domeniu de studiu: Calculatoare si tehnologia informatiei

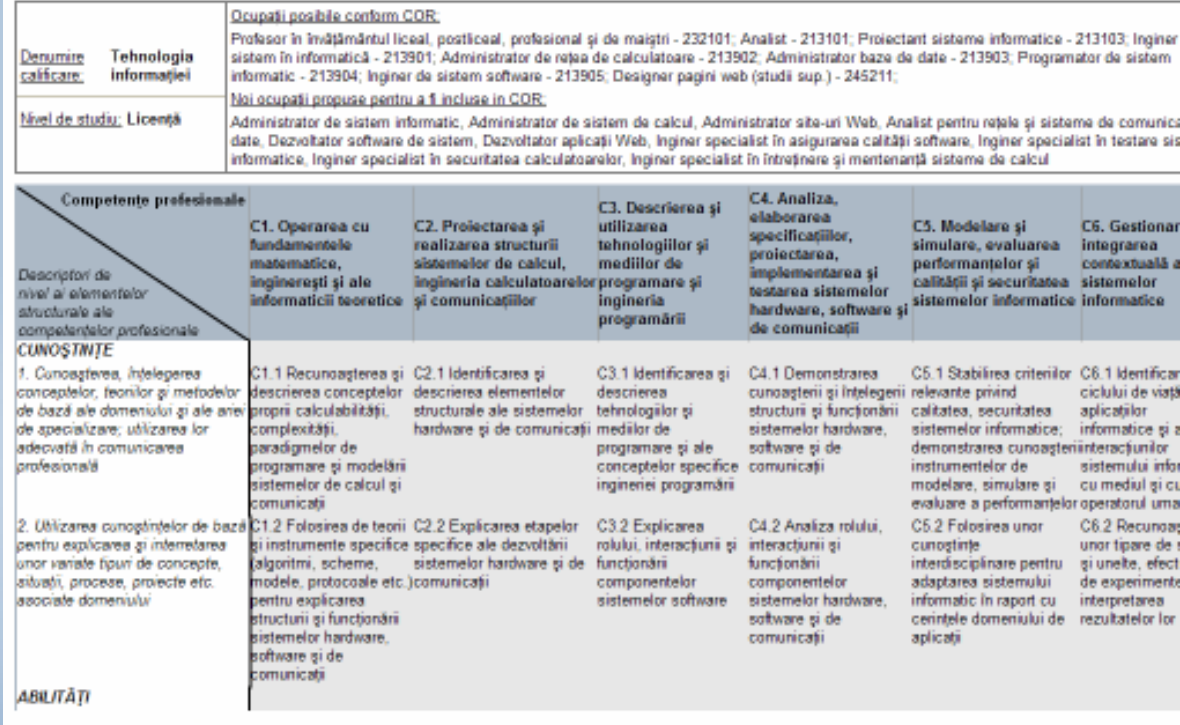

Rezumat **Oferte fac** 

## **Rezultate căutare**:

Grila 1 în format printabil

### **Acces în sistem**

- fără autentificare utilizator anonim
- cu autentificare reprezentant UECNCFPA, Facultate,

### Universitate, Minister

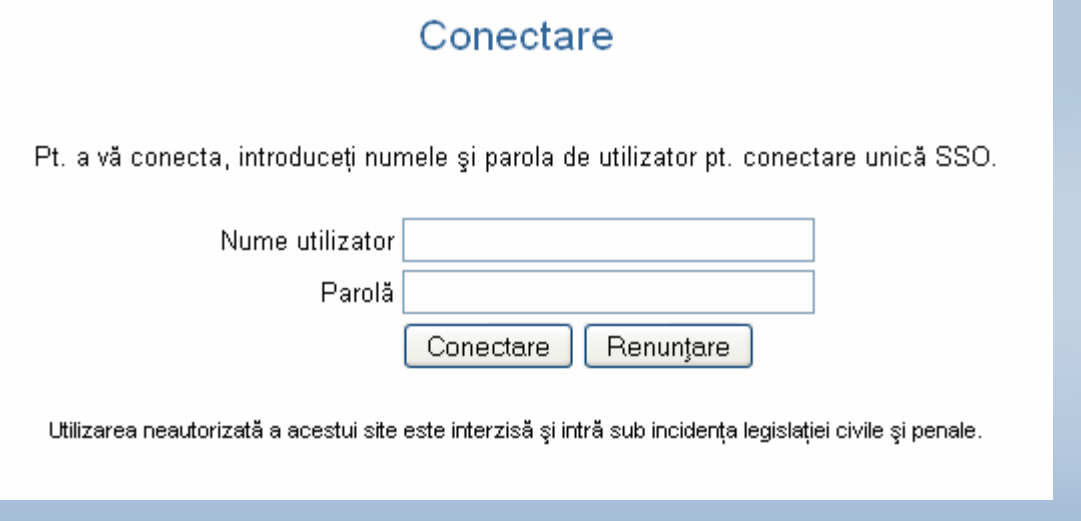

### **Ecran universitate:**

Lista facultăților Editare profil universitate Editare profil utilizator

#### Facultăți

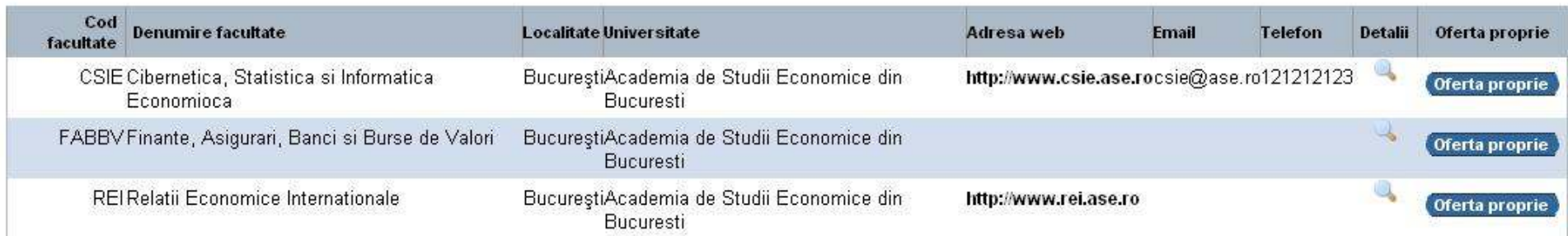

### **Funcționalitate universitate:**

• adăugare calificare

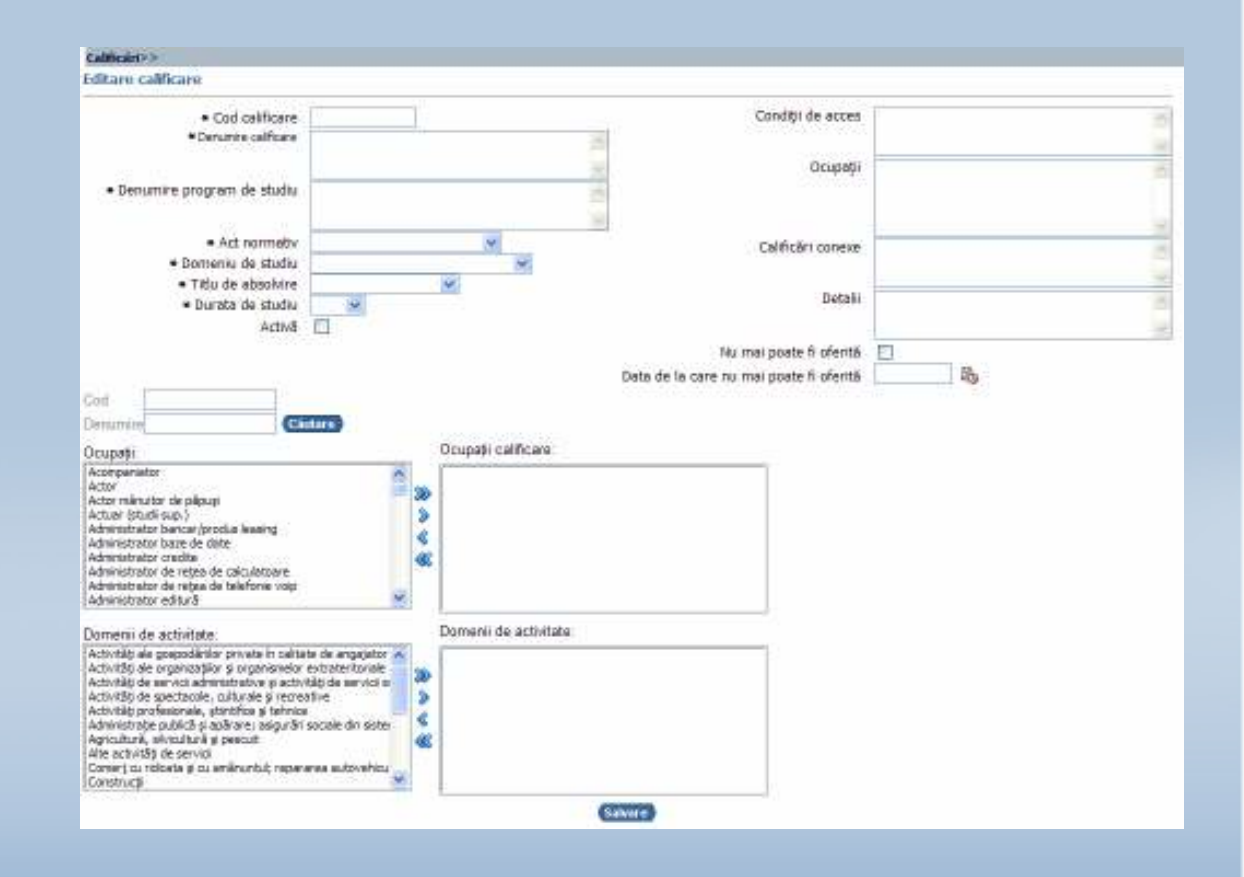

### **Funcționalitate universitate:**

• adăugare ofertă facultate

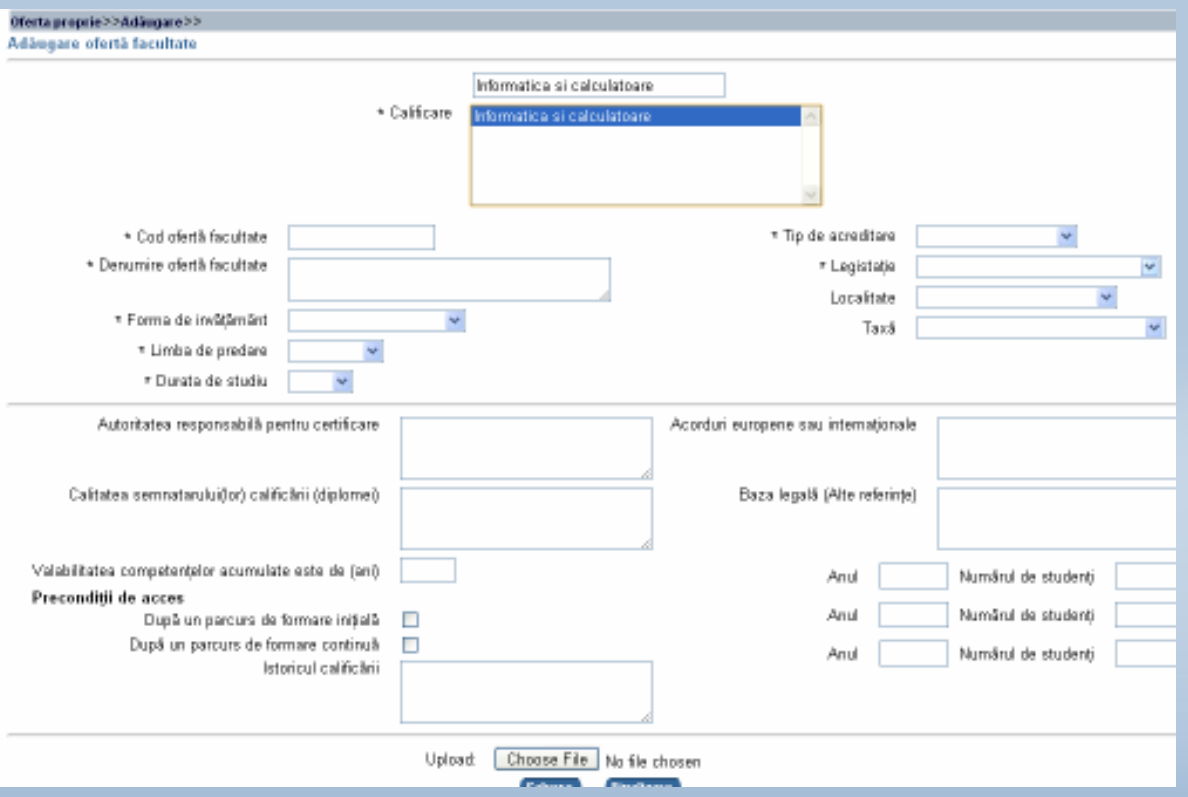

# **Accesare RNCIS**

- Internet, pentru utilizare:
	- http://www.rncis.ro
- UECNCFPA, pentru informare:
	- Administrator RNCIS, Alexandru ENESCU
		- E-mail: enescu.alexandru@acpart.ro sau office@acpart.ro.
			- **Tel.: 0040/21/3157846**

**Fax:0040/21/3157855**

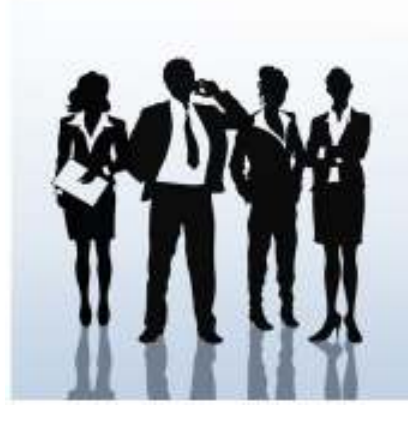

# *Mul***ț***umim pentru atenŃie !*

### **mocanu.mara@gmail.com**

**Unitatea Executivă a Consiliului Național al Calificărilor și al Formării Profesionale a Adulților(UECNCFPA) Piata Valter maracineanu, 1-3, et. II, cam 164 010155 Tel.: 0040/21/3157846Fax:0040/21/3157855**

**E-mail: office@acpart.ro; Web: www.acpart.ro/docis** 

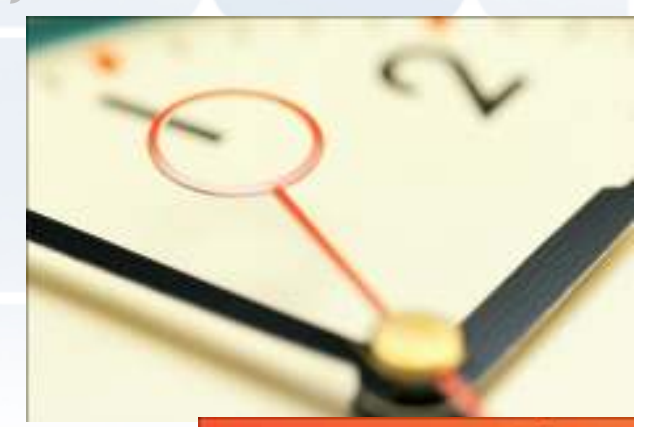

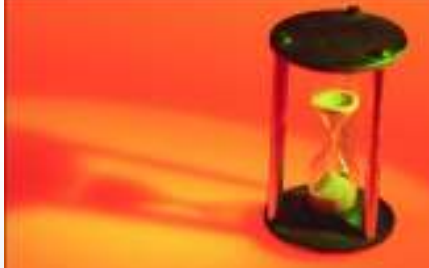